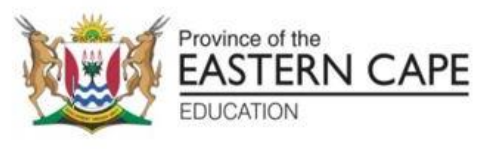

# **Visit: www.mycourses.co.za**

**NATIONAL SENIOR CERTIFICATE**

# **GRADE 12**

# **SEPTEMBER 2022**

# **COMPUTER APPLICATIONS TECHNOLOGY P1 MARKING GUIDELINE**

**NAME OF CANDIDATE: GRADE:**

**SIGNATURE OF EDUCATOR:**

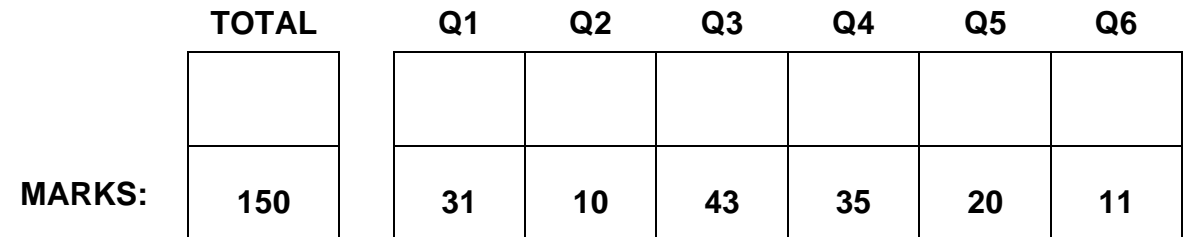

This marking guideline consists of 10 pages.

#### **2 COMPUTER APPLICATIONS TECHNOLOGY P1 (EC/SEPTEMBER 2022) Visit: www.mycourses.co.za**

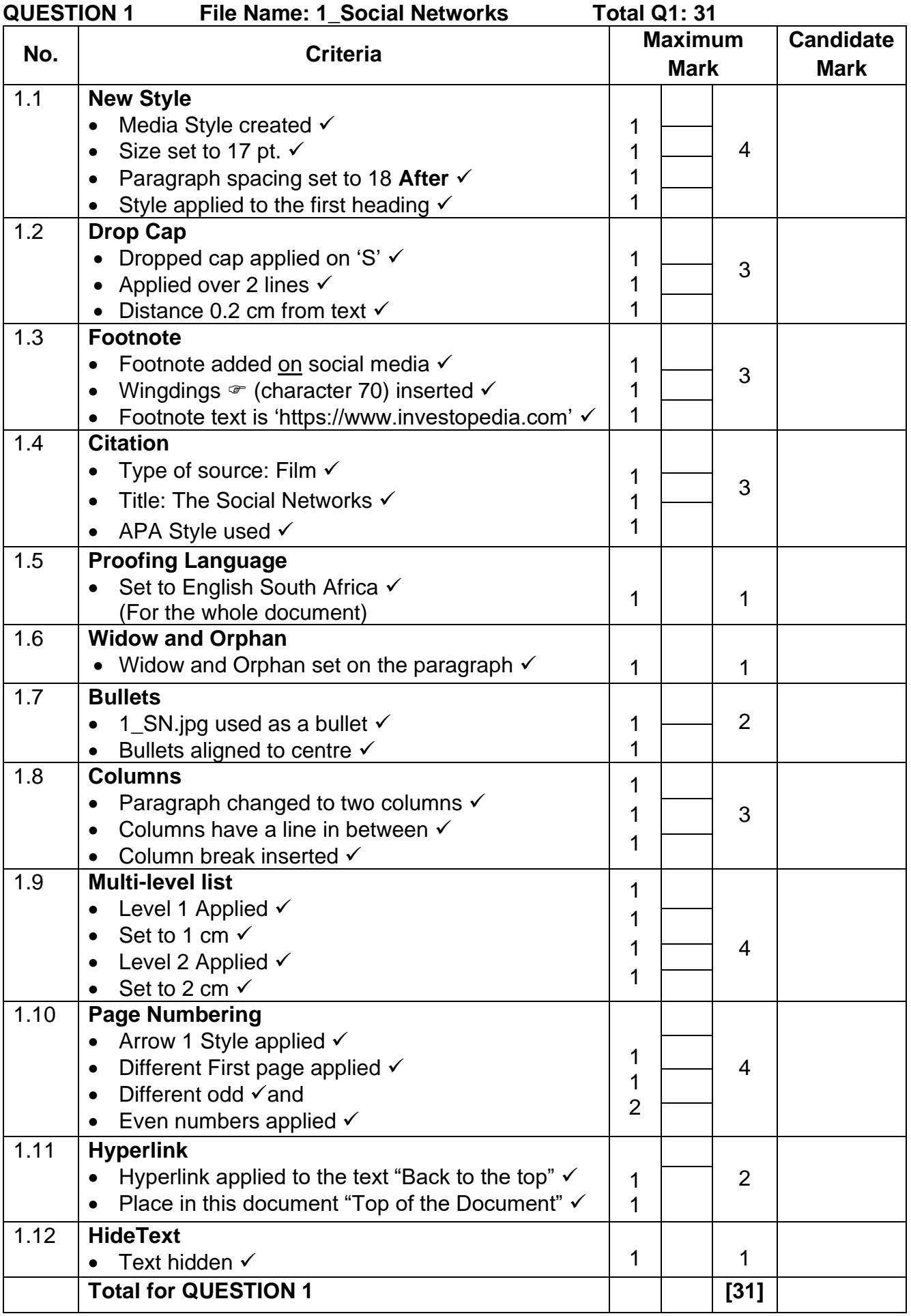

#### **(EC/SEPTEMBER 2022) COMPUTER APPLICATIONS TECHNOLOGY P1 3 Visit: www.mycourses.co.za**

**QUESTION 2** File Name: 2\_Flyer Total Q2: 10<br> **Total Q2: 10 No. Criteria Maximum Mark Candidate Mark** 2.1 **SmartArt** • SmartArt modified to Cycle Diverging Radial  $\checkmark$  | 1 | | 1 2.2 **Edit text** • All text added as it is in the picture  $\checkmark$  | 1 | 1 2.3 **Picture** • Correct picture inserted  $\checkmark$ • In the centre of the SmartArt  $\checkmark$ • Picture size 2.5 cm x 2.5 cm  $\checkmark$ • Lock aspect ratio unchecked  $\checkmark$ • Picture style set to soft edge oval  $\checkmark$ 1 1 1 1 1 5 2.4 **Shapes** • Any shape fill (colour) used  $\checkmark$ • Blue shape outline inserted  $\checkmark$ • Outline weight of  $2\frac{1}{4}$  pt.  $\checkmark$ 1 1 1 3 **Total for QUESTION 2 [10]**

#### **4 COMPUTER APPLICATIONS TECHNOLOGY P1 (EC/SEPTEMBER 2022) Visit: www.mycourses.co.za**

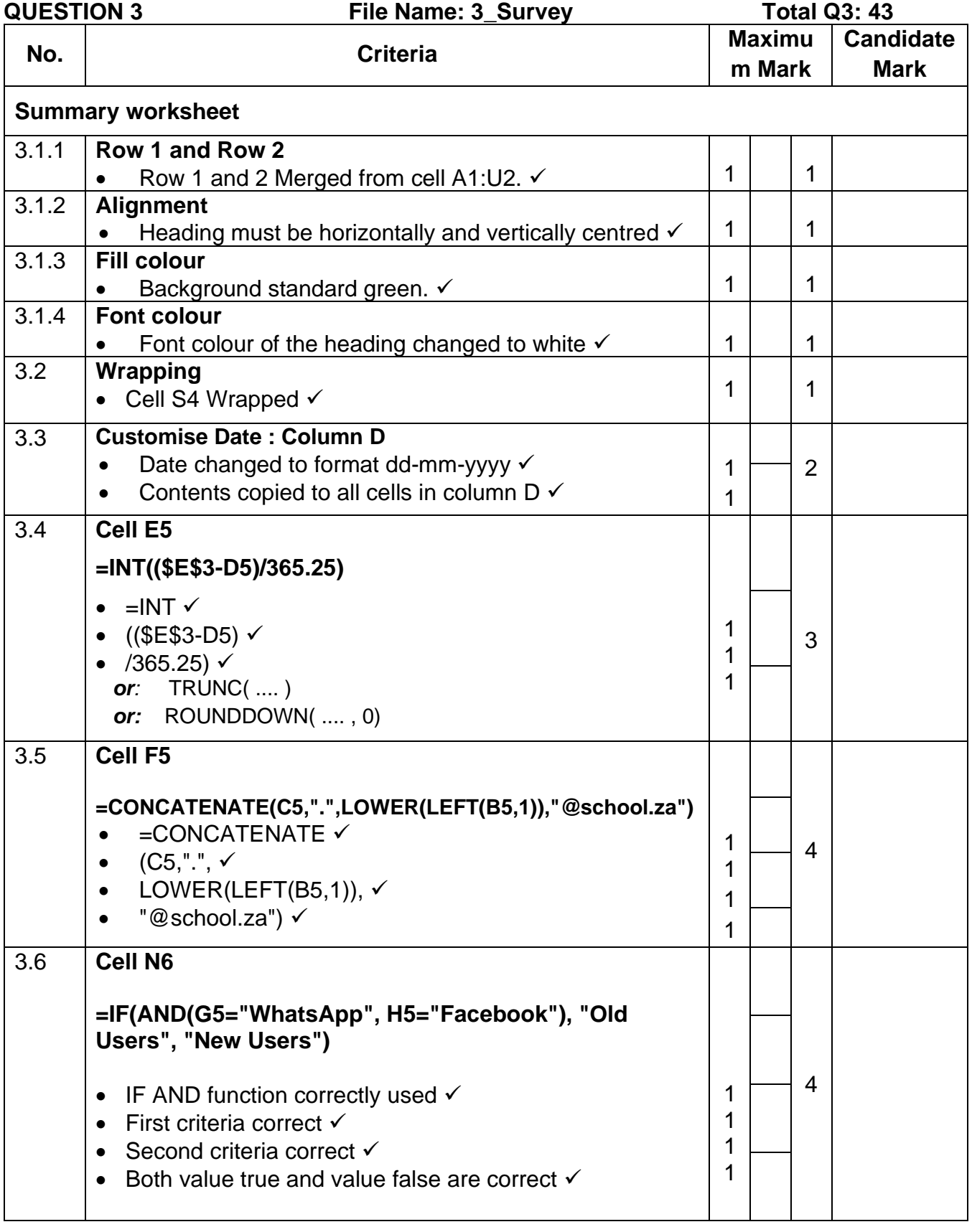

### **(EC/SEPTEMBER 2022) COMPUTER APPLICATIONS TECHNOLOGY P1 5 Downloaded from My Courses Visit: www.mycourses.co.za**

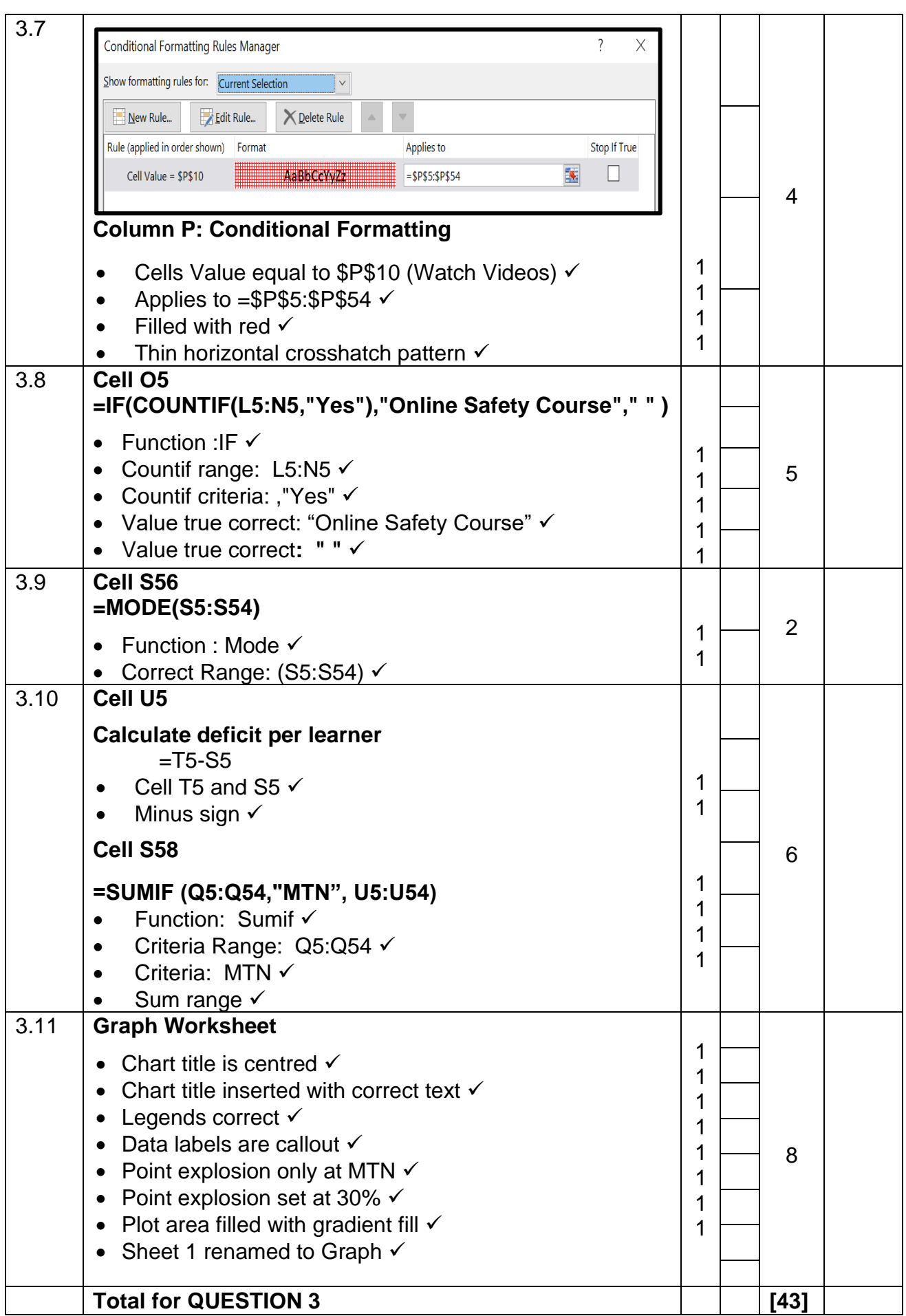

 $\overline{\phantom{0}}$ 

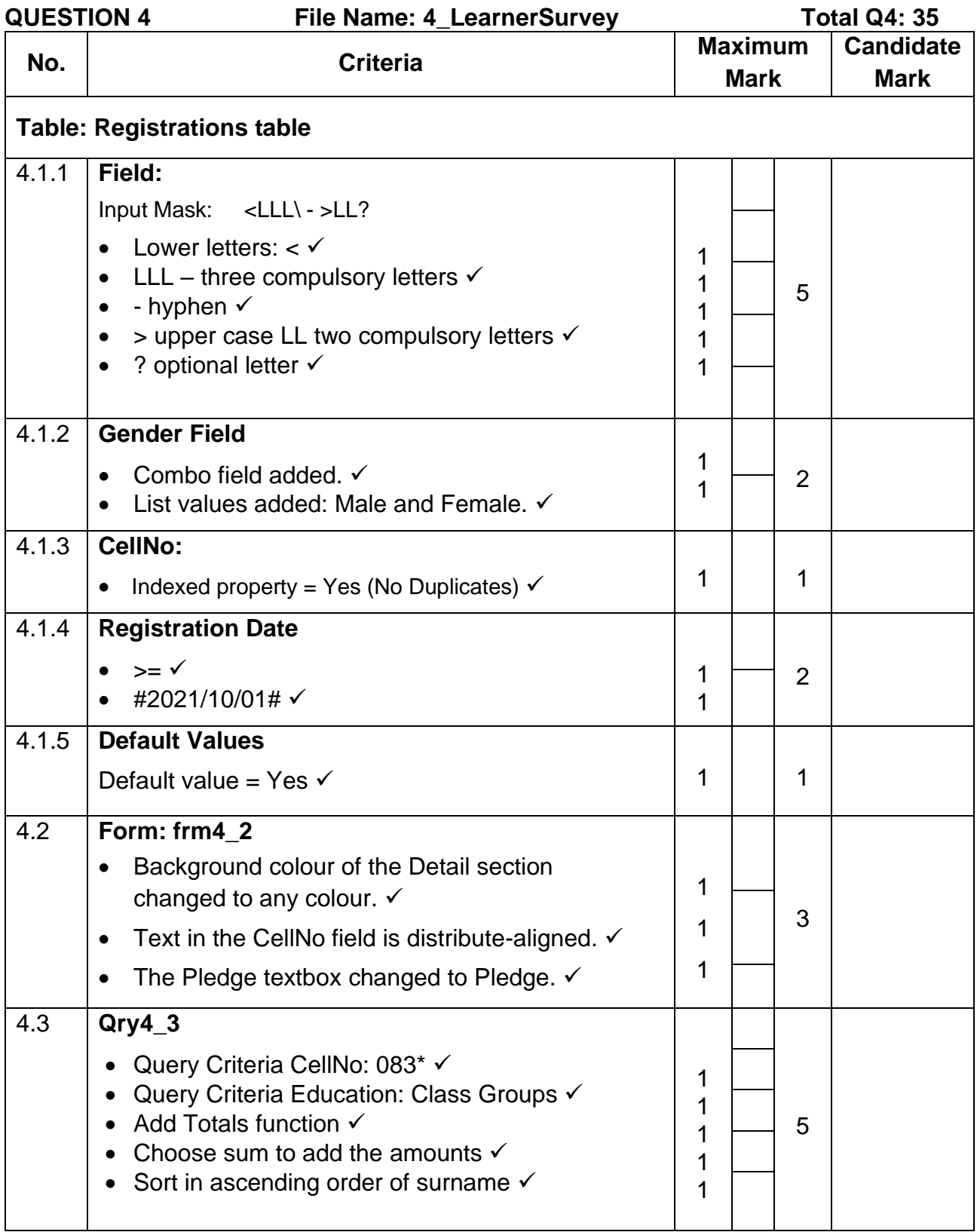

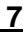

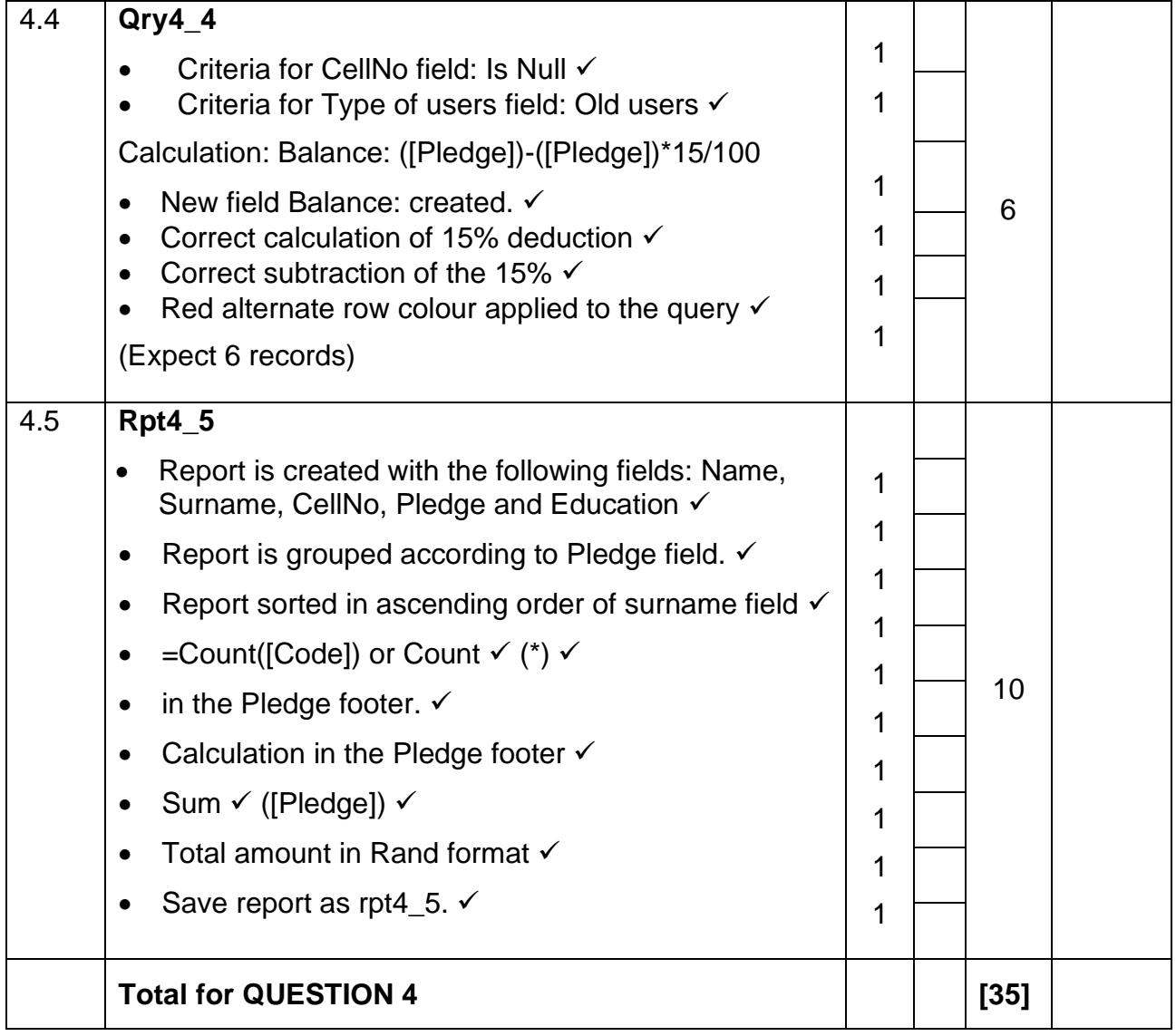

### **QUESTION 5 File Name: 5\_Social Networks Total Q5: 20**

- *This question should be marked from the browser as far as possible, unless otherwise indicated or if it cannot be seen on the browser.*
- *A maximum of 1 mark will be deducted if one or more closing tags are omitted.*

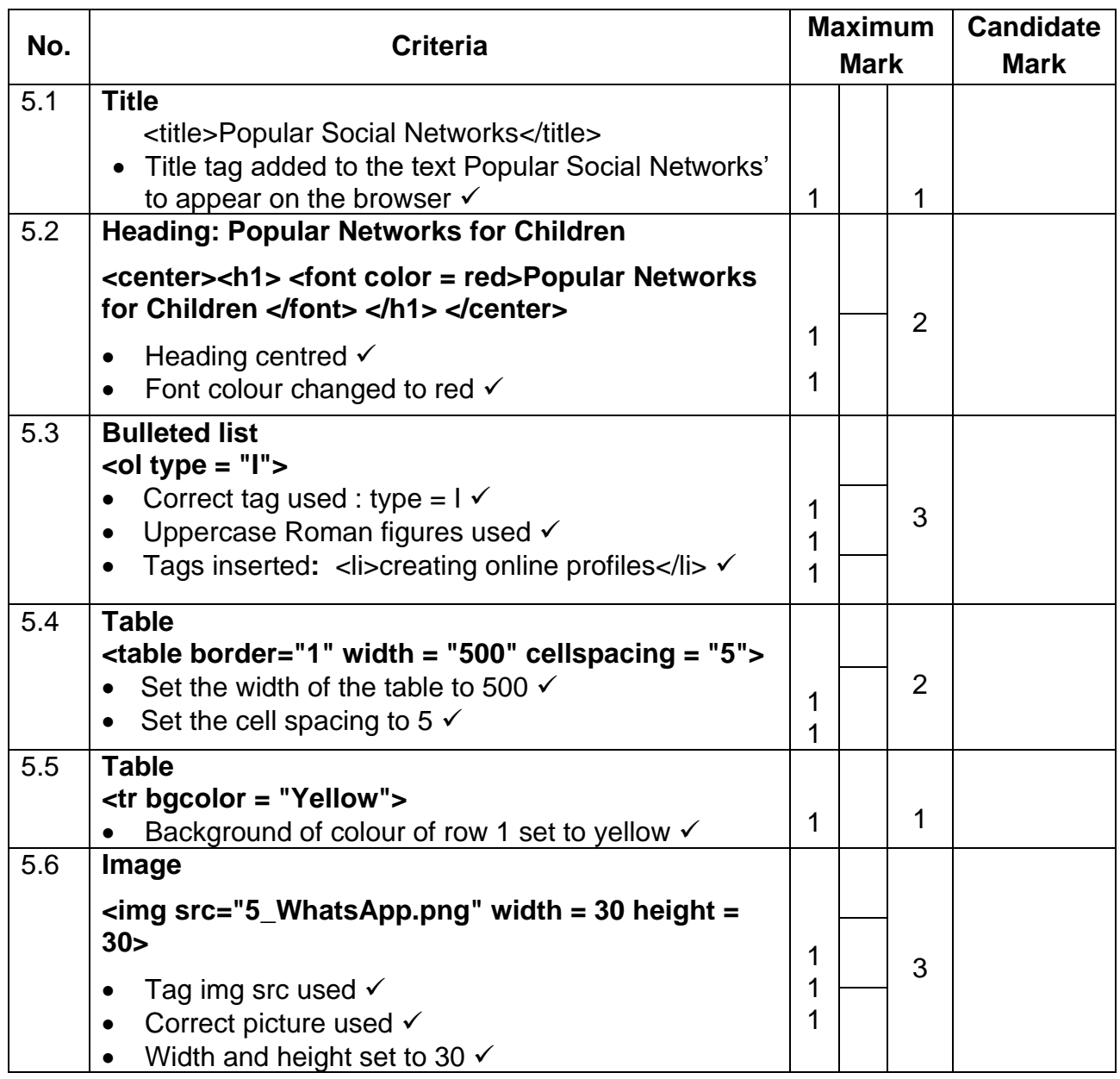

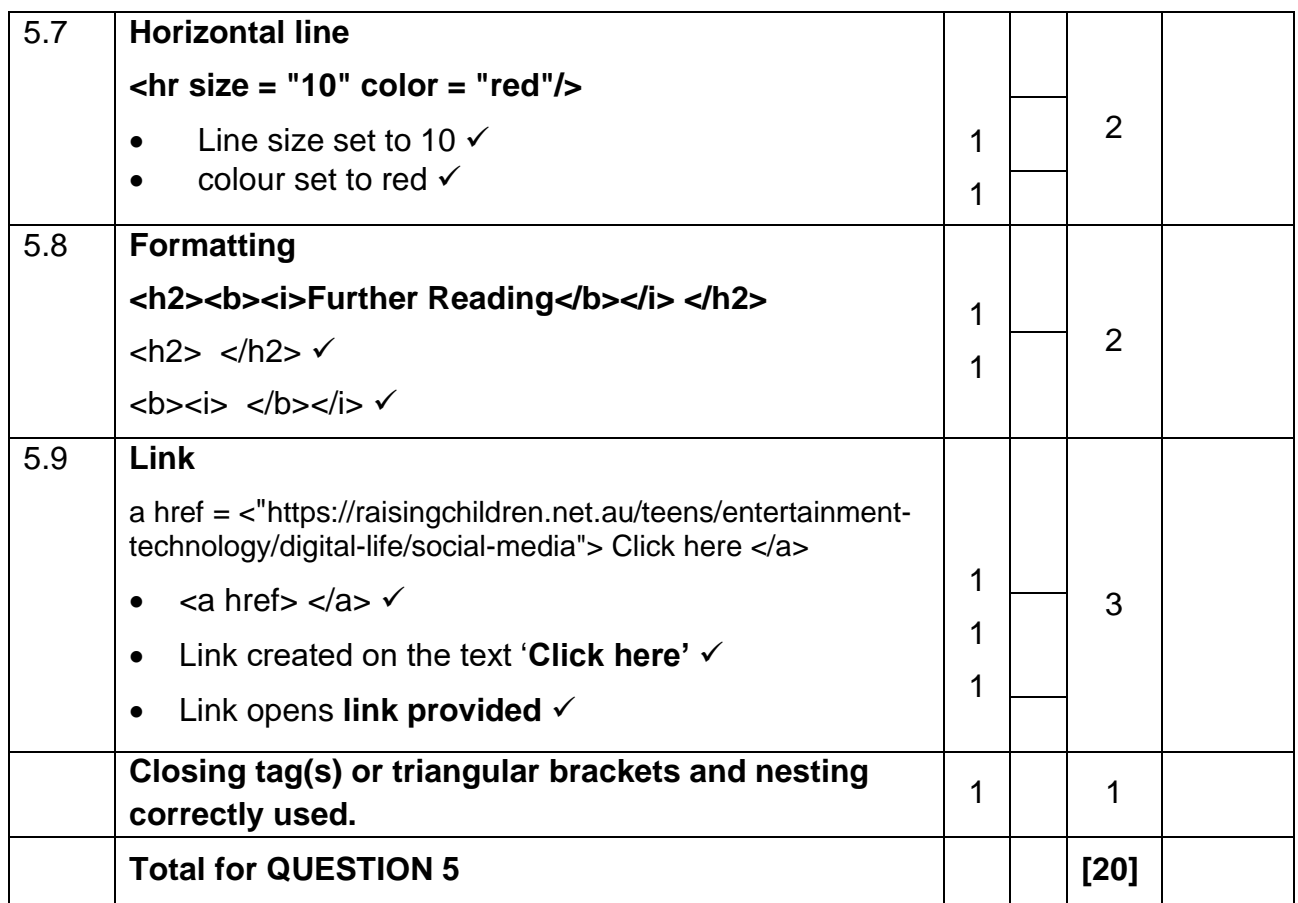

### **10 COMPUTER APPLICATIONS TECHNOLOGY P1 (EC/SEPTEMBER 2022)**

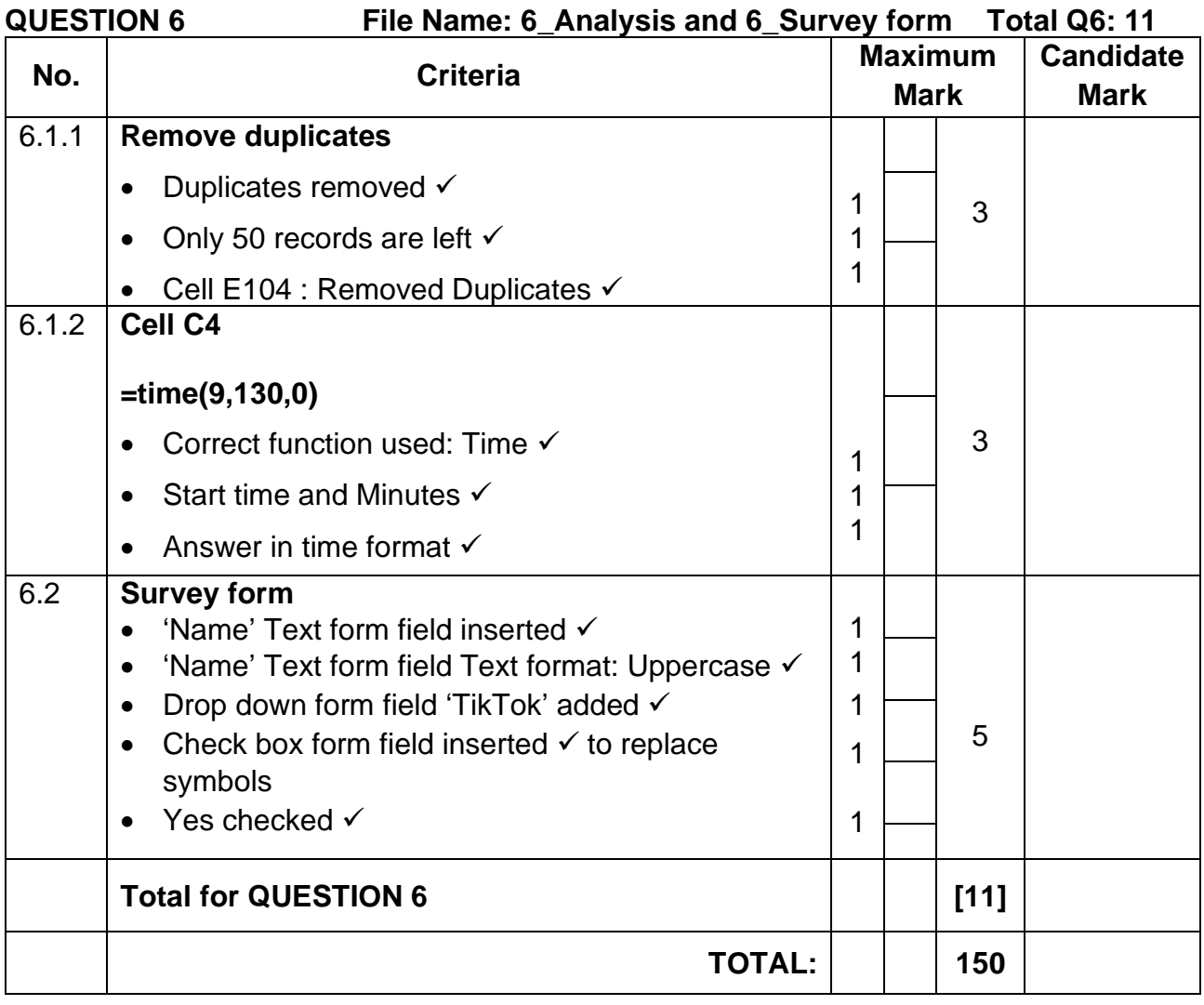